### **Advanced Core Bluetooth**

Session 705

Joakim Linde

Senior Wireless Architect

These are confidential sessions—please refrain from streaming, blogging, or taking pictures

### Introduction

- Core Bluetooth
  - Introduced in iOS 5 and OS X (10.7)
  - New functionality in iOS 6

### What You Will Learn

- Discover Core Bluetooth
  - Object model
  - Central and client
  - Peripheral and server
- Tips and reminders
  - iOS backgrounding
  - Discovering devices efficiently
  - Pairing
- Demo

### **Technology Framework**

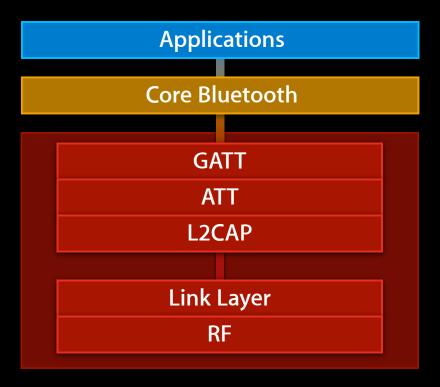

### **Technology Framework**

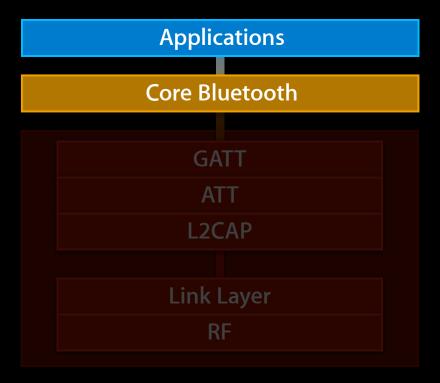

### **Technology Framework**

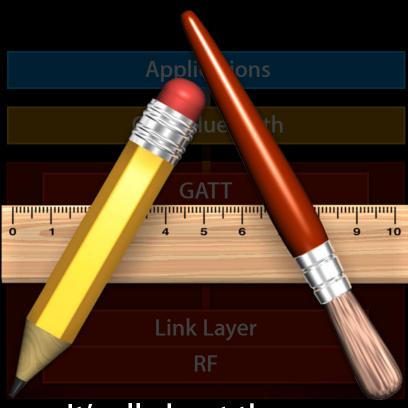

It's all about the app

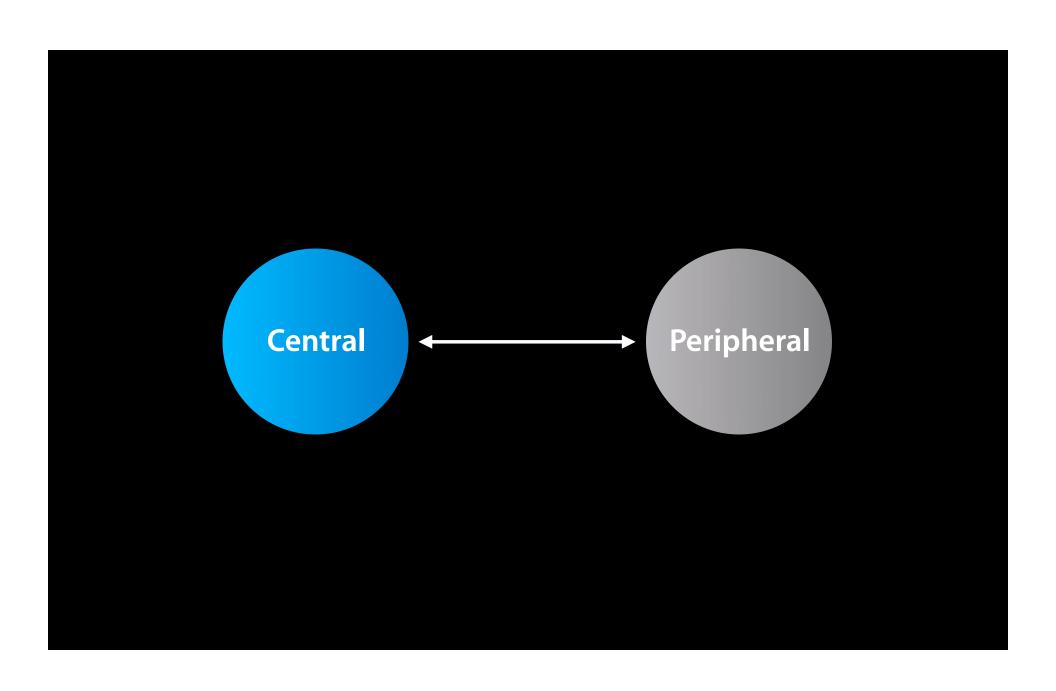

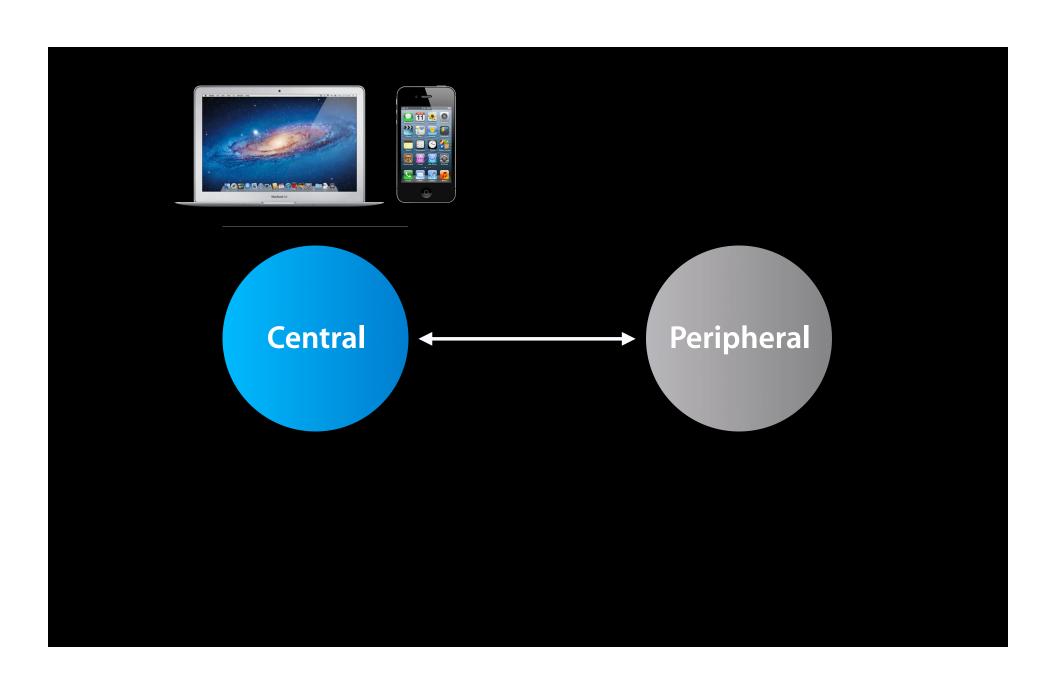

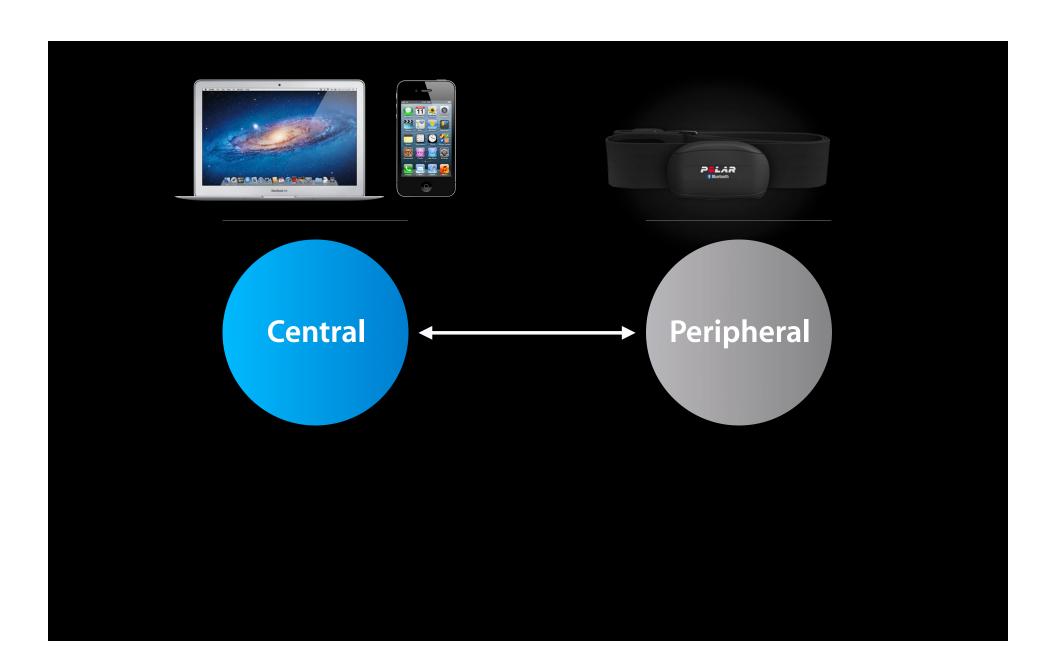

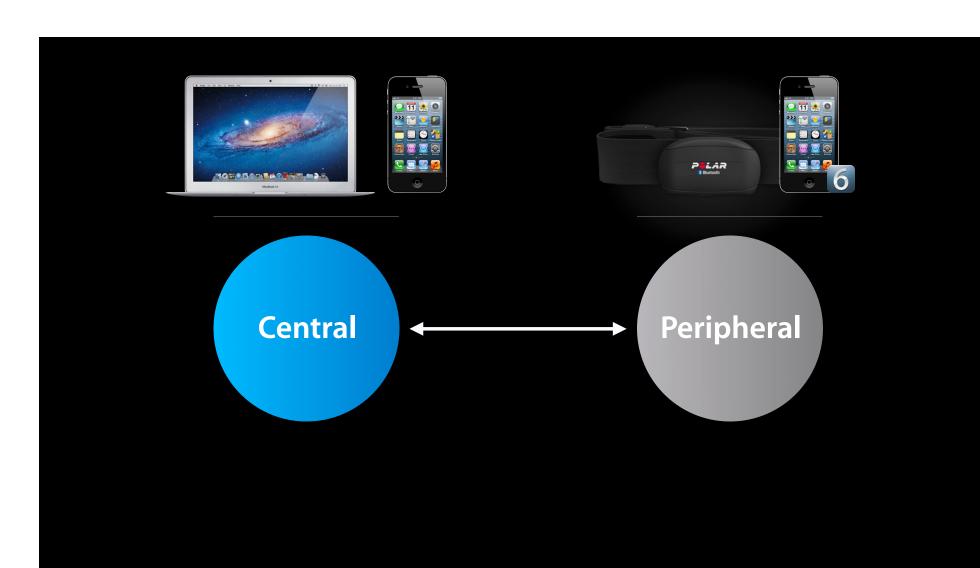

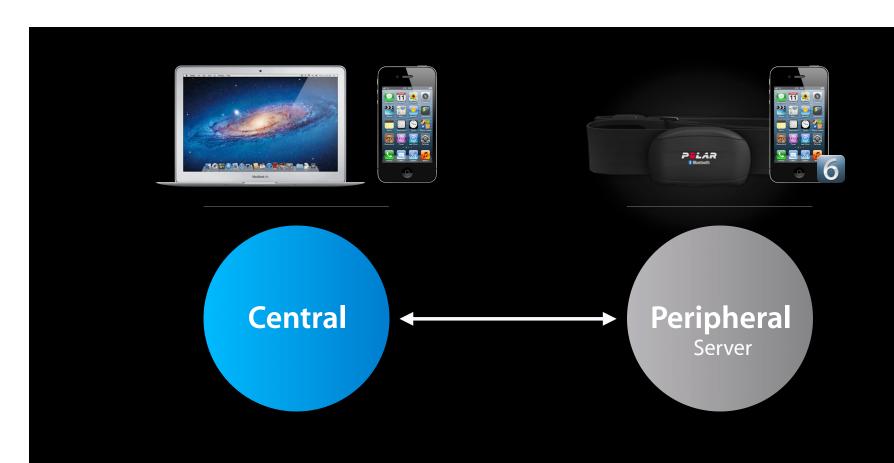

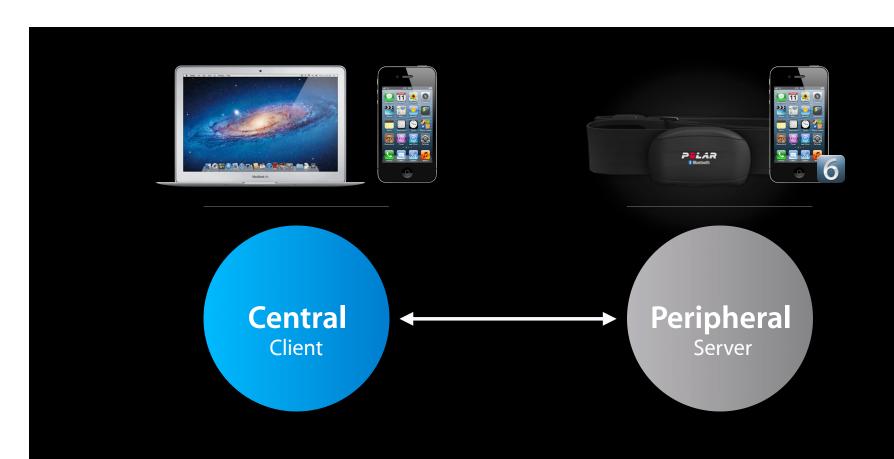

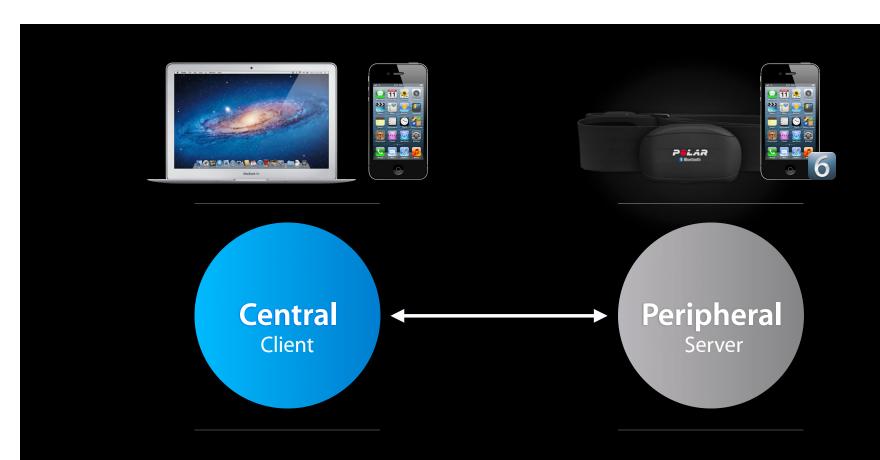

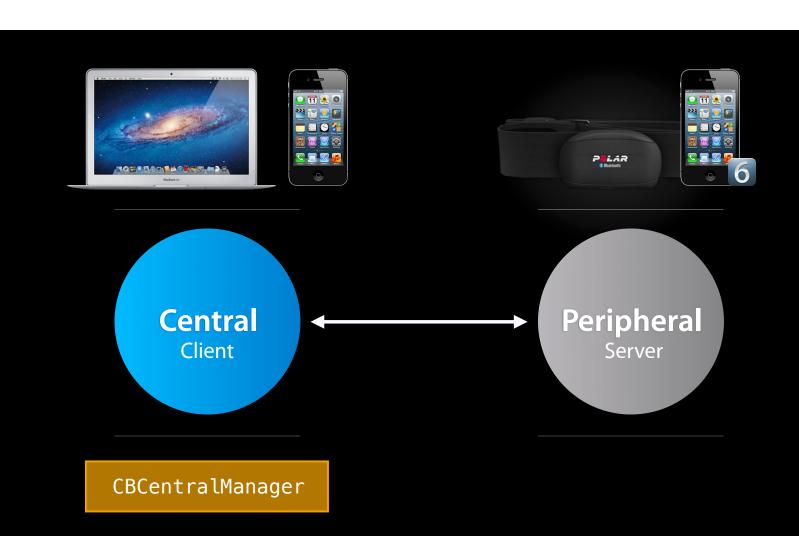

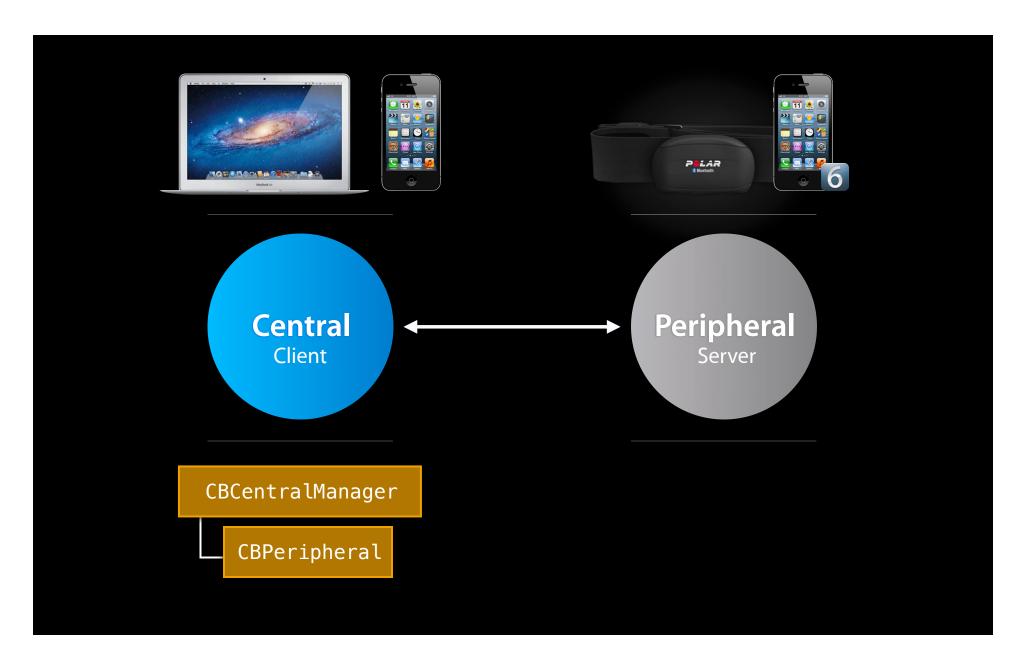

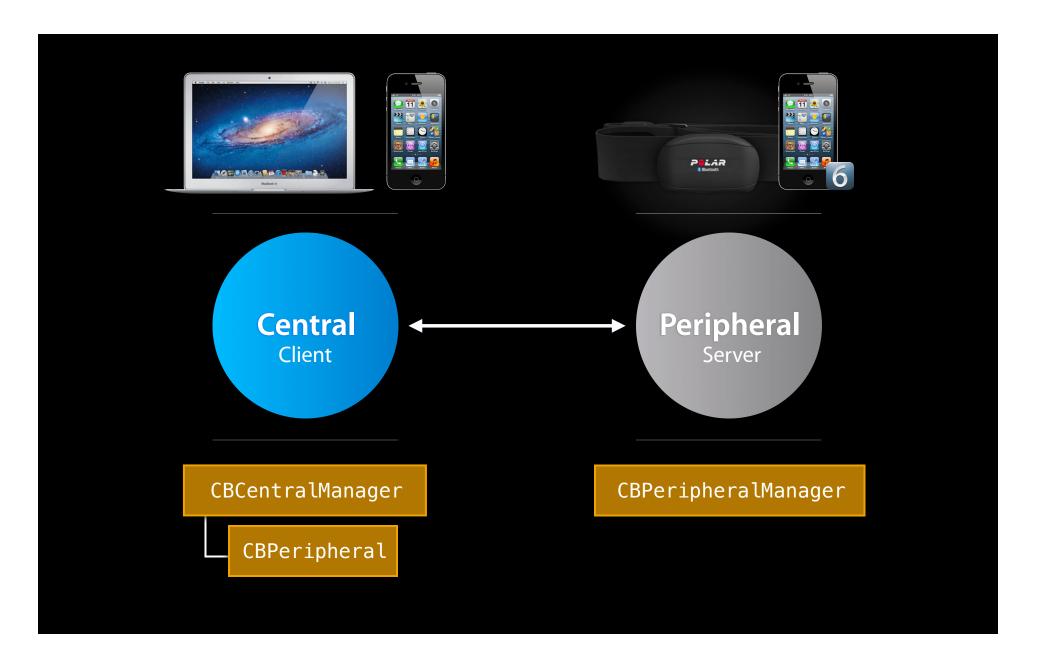

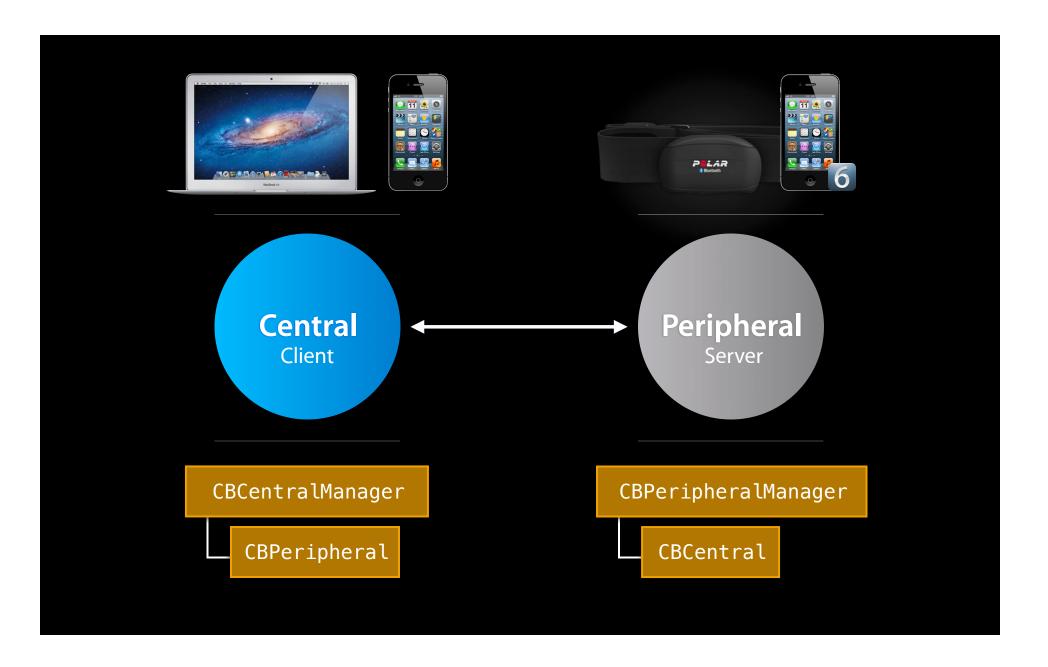

### Core Bluetooth Object Model

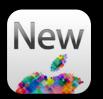

New in iOS 5

New in iOS 6

Main Objects

CBCentralManager

CBPeripheral

CBPeripheralManager

**CBCentral** 

### **Core Bluetooth Object Model**

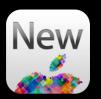

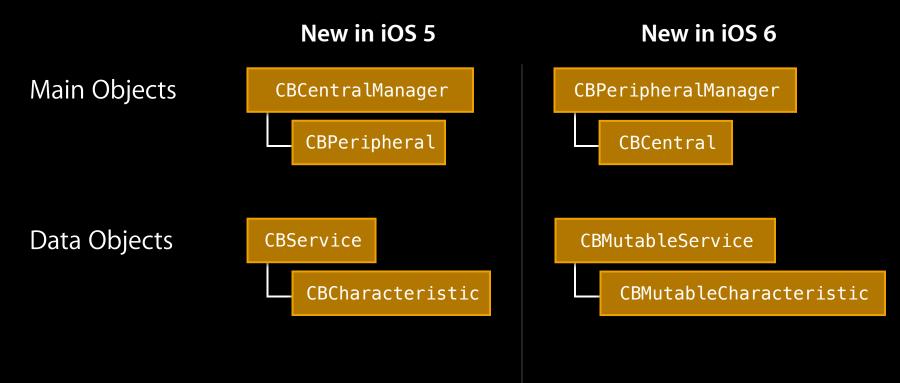

### Core Bluetooth Object Model

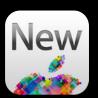

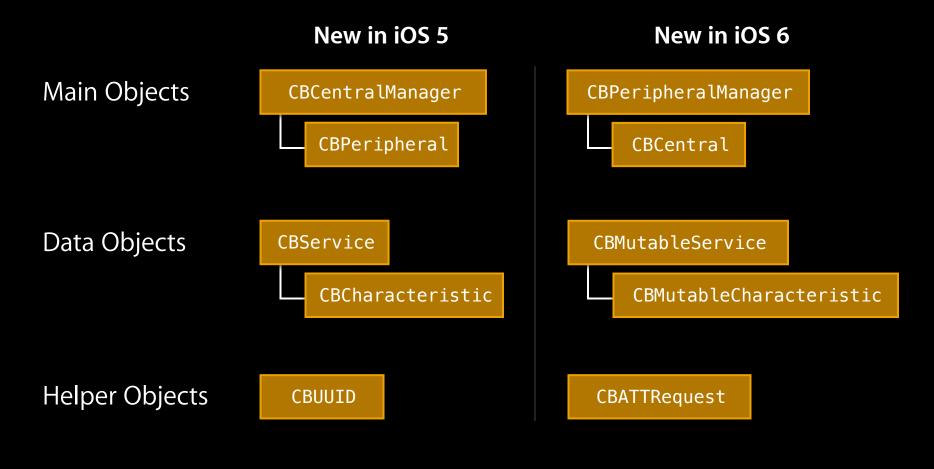

# Central and Client

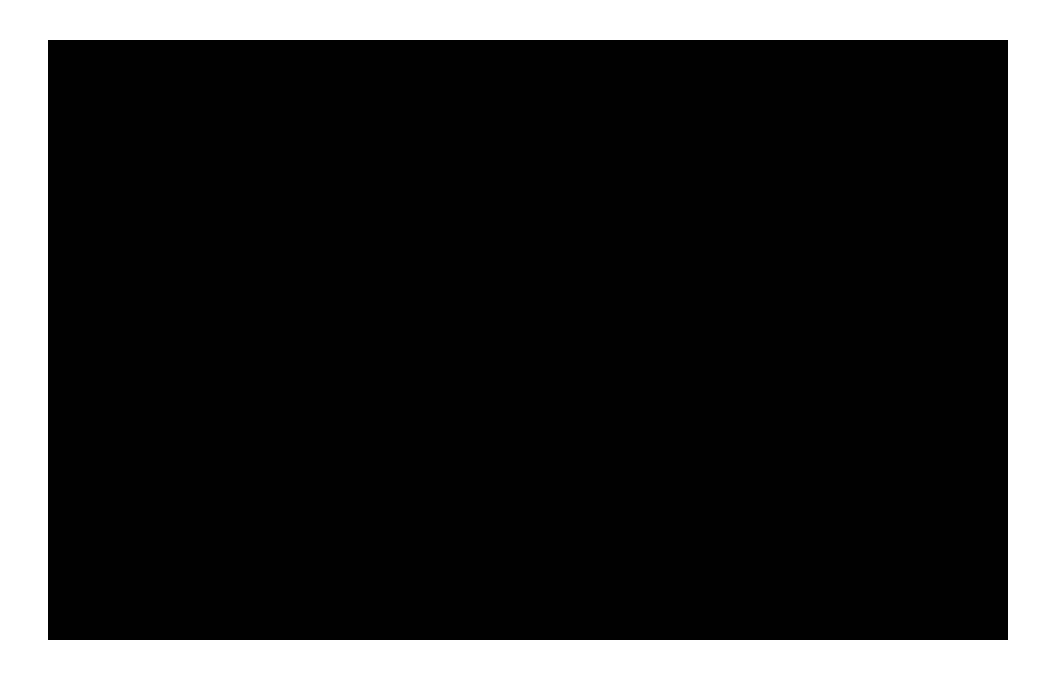

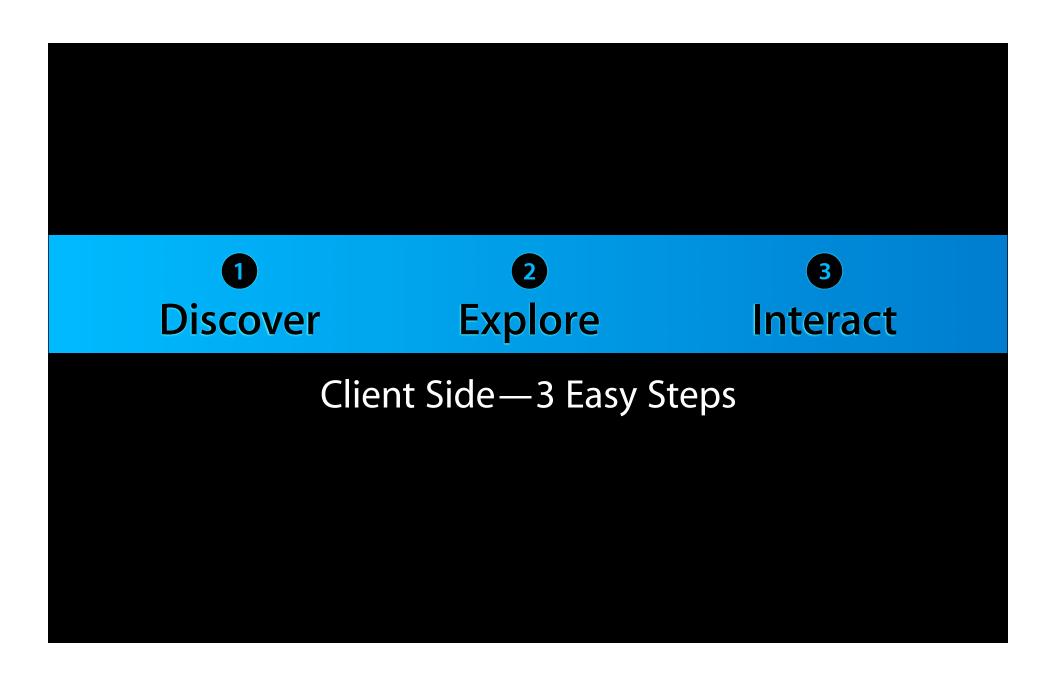

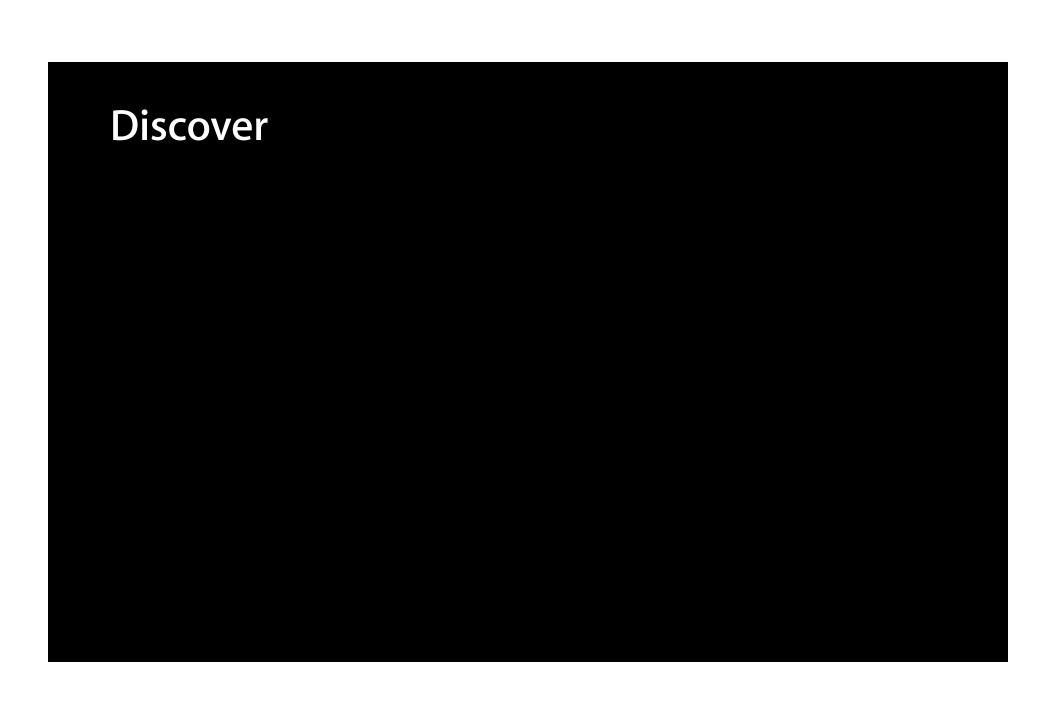

## Discover POLAR

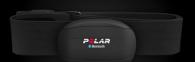

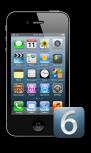

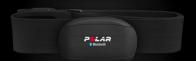

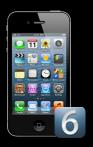

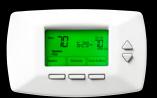

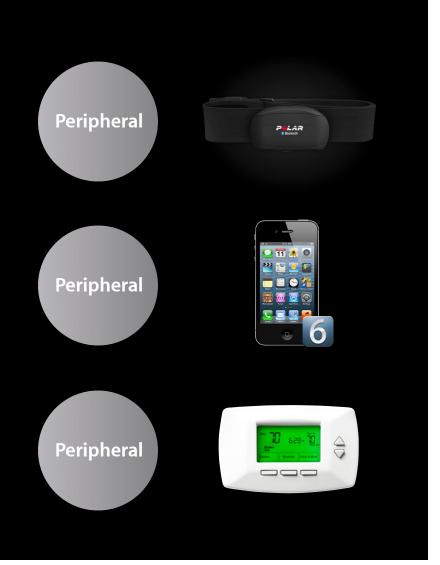

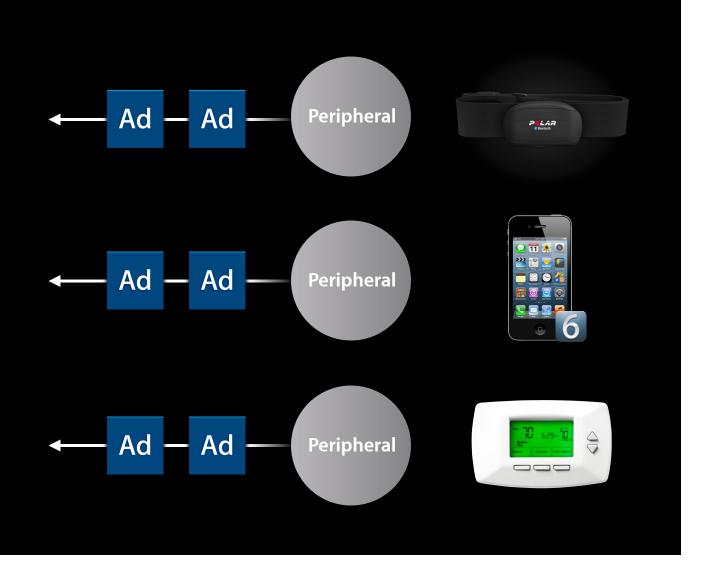

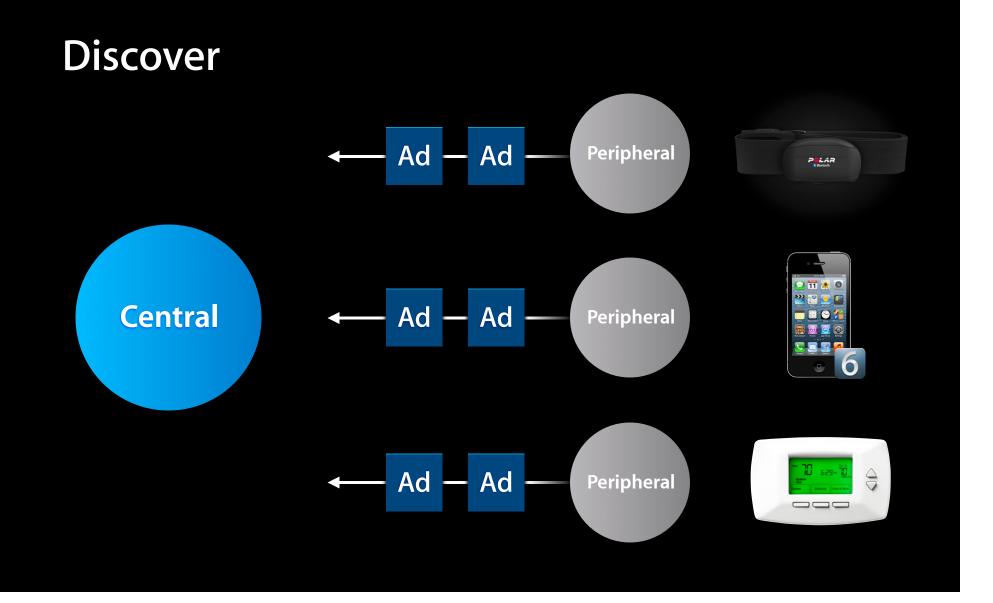

CBCentralManager

<CBCentralManagerDelegate>

### **Discover and Connect** <CBCentralManagerDelegate> CBCentralManager

CBCentralManager

<CBCentralManagerDelegate>

scanForPeripheralsWithServices

CBCentralManager

<CBCentralManagerDelegate>

scanForPeripheralsWithServices

didDiscoverPeripheral
didDiscoverPeripheral
didDiscoverPeripheral

CBCentralManager

<CBCentralManagerDelegate>

scanForPeripheralsWithServices

stopScan

didDiscoverPeripheral
didDiscoverPeripheral
didDiscoverPeripheral

CBCentralManager

<CBCentralManagerDelegate>

scanForPeripheralsWithServices

didDiscoverPeripheral
didDiscoverPeripheral
didDiscoverPeripheral

stopScan

connectPeripheral

### **Discover and Connect**

CBCentralManager

<CBCentralManagerDelegate>

scanForPeripheralsWithServices

stopScan

connectPeripheral

didDiscoverPeripheral
didDiscoverPeripheral

didConnectPeripheral

# **Explore** Peripheral **Central** Service Characteristic Characteristic Characteristic Service Characteristic

Characteristic

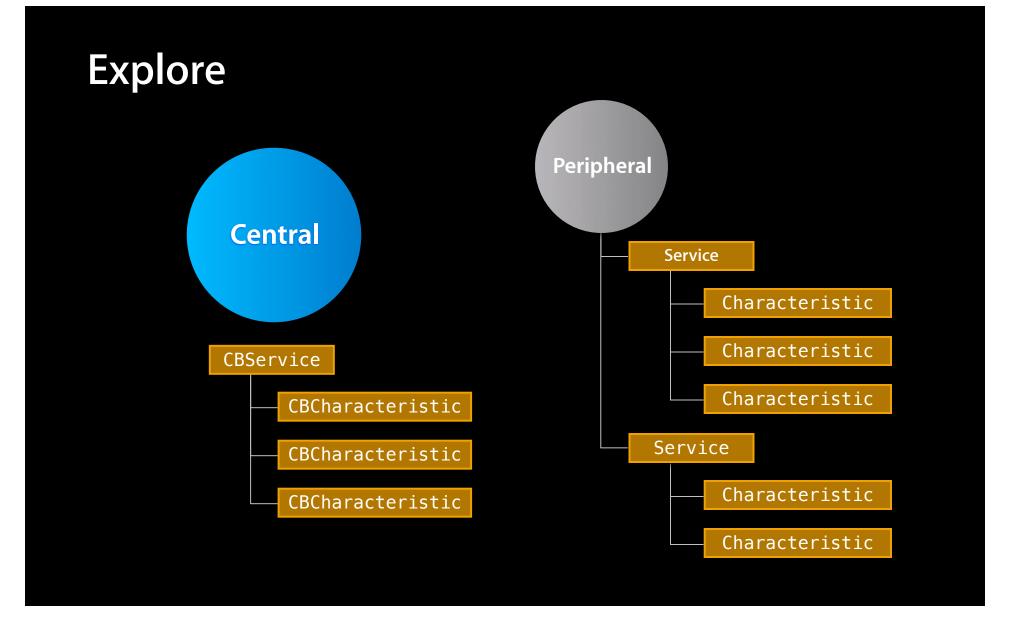

# Example

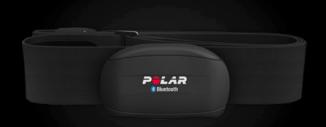

### Server

Service Heart Rate Monitor

Characteristic
Heart Rate Measurement

Characteristic
Body Sensor Location

CBPeripheral

<CBPeripheralDelegate>

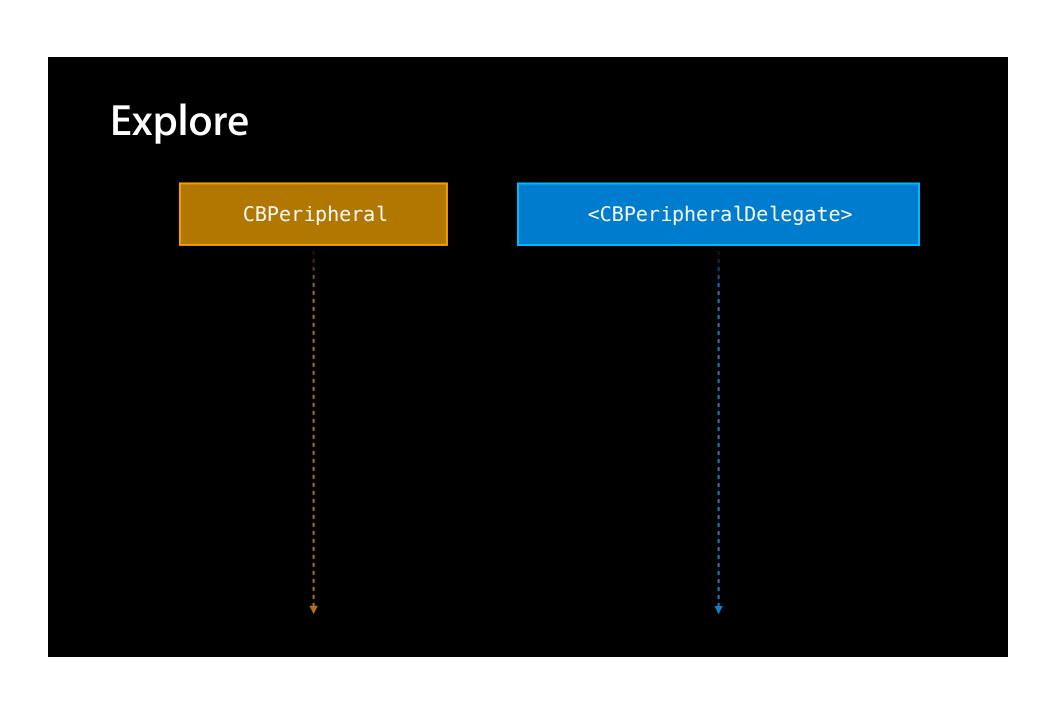

CBPeripheral

<CBPeripheralDelegate>

discoverServices

CBPeripheral

<CBPeripheralDelegate>

discoverServices

didDiscoverServices

CBPeripheral

<CBPeripheralDelegate>

discoverServices

didDiscoverServices

discoverCharacteristics:forService

CBPeripheral

<CBPeripheralDelegate>

discoverServices

didDiscoverServices

discoverCharacteristics:forService

 $\verb|didDiscoverCharacteristicsForService|\\$ 

CBPeripheral

<CBPeripheralDelegate>

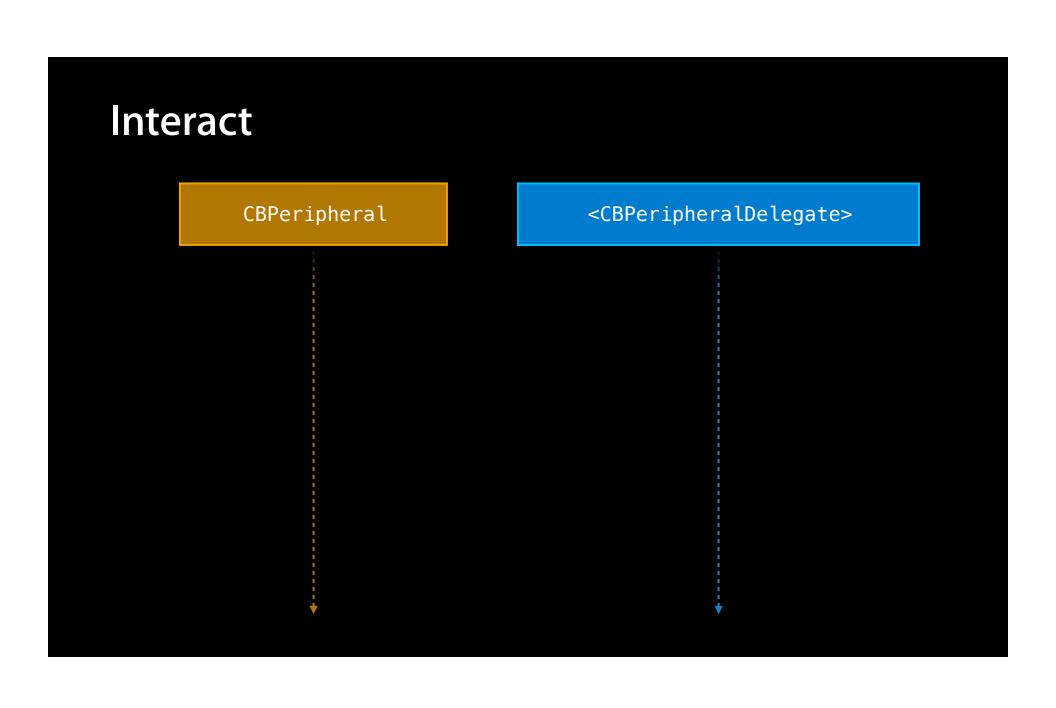

CBPeripheral

<CBPeripheralDelegate>

readValueForCharacteristic

CBPeripheral

<CBPeripheralDelegate>

readValueForCharacteristic

didUpdateValueForCharacteristic

CBPeripheral

<CBPeripheralDelegate>

readValueForCharacteristic

didUpdateValueForCharacteristic

CBPeripheral

<CBPeripheralDelegate>

readValueForCharacteristic

didUpdateValueForCharacteristic

setNotifyValue:forCharacteristic

**CBPeripheral** 

<CBPeripheralDelegate>

readValueForCharacteristic

didUpdateValueForCharacteristic

setNotifyValue:forCharacteristic

didUpdateValueForCharacteristic
didUpdateValueForCharacteristic
didUpdateValueForCharacteristic

# Reconnecting

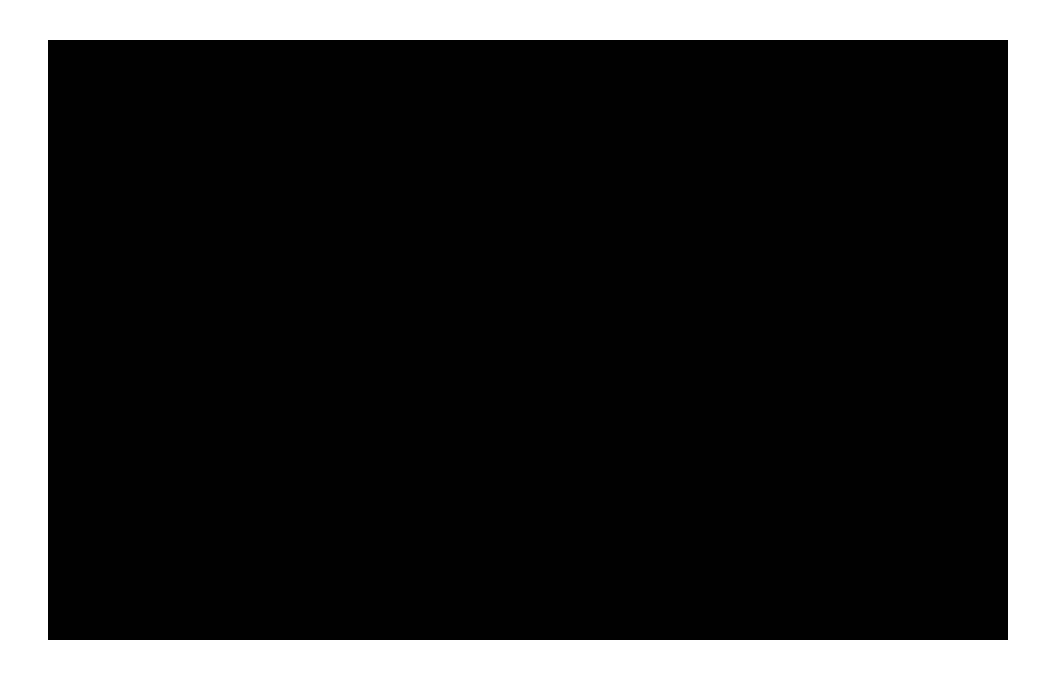

Already Scan and Reconnect Connected? Connect **Using UUID** Reconnect—3 Ways

CBCentralManager

<CBCentralManagerDelegate>

CBCentralManager

<CBCentralManagerDelegate>

CBCentralManager

<CBCentralManagerDelegate>

retrievePeripherals

CBCentralManager

<CBCentralManagerDelegate>

retrievePeripherals

didRetrievePeripherals

CBCentralManager

<CBCentralManagerDelegate>

retrieve Peripherals

didRetrievePeripherals

connectPeripheral

CBCentralManager

<CBCentralManagerDelegate>

retrieve Peripherals

didRetrievePeripherals

connectPeripheral

didConnectPeripheral

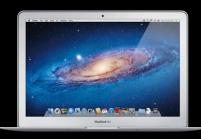

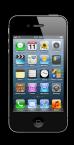

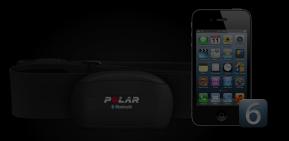

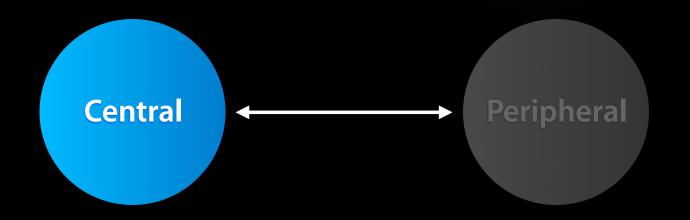

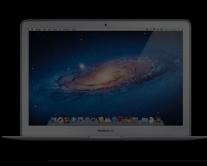

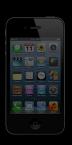

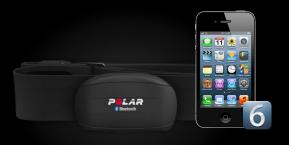

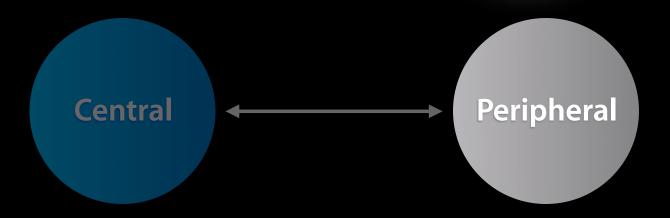

# Peripheral and Server

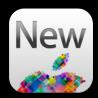

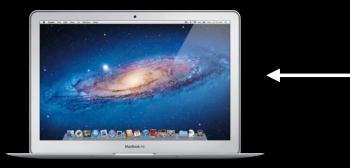

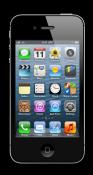

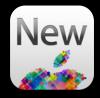

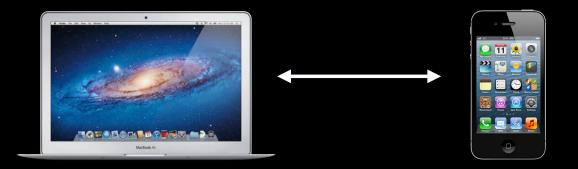

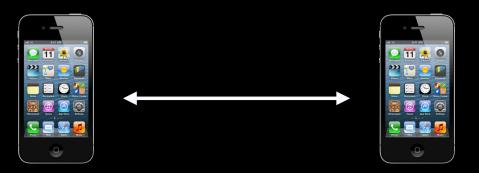

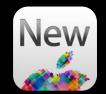

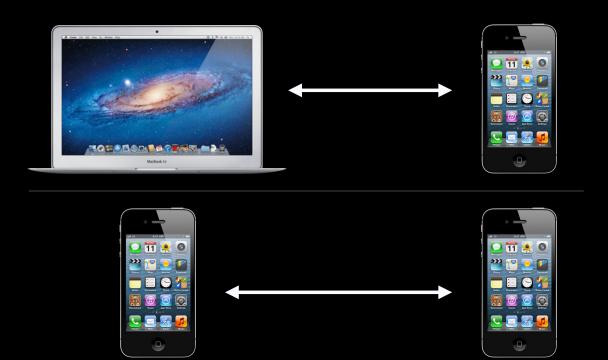

While app is backgrounded

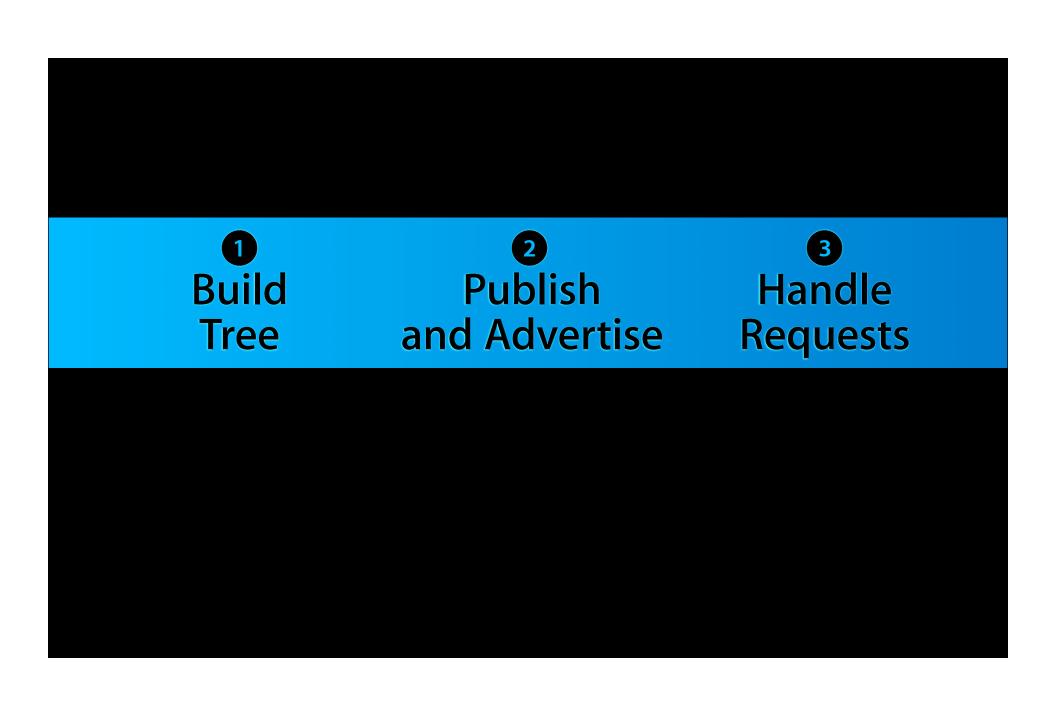

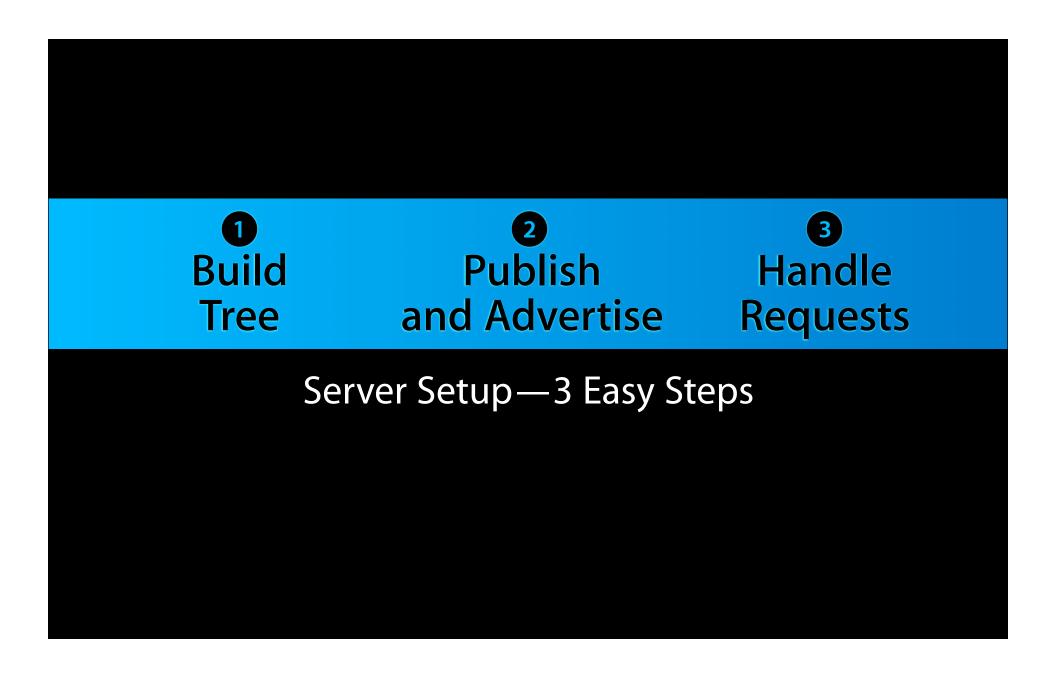

# **Build Tree**

CBMutableCharacteristic

CBMutableCharacteristic

CBMutableCharacteristic

# Variables and Data

### Variables and Data

**Static Data** 

CBMutableCharacteristic

NSData

#### Variables and Data

**Static Data** 

CBMutableCharacteristic — NSData

**Dynamic Data** 

CBMutableCharacteristic — nil

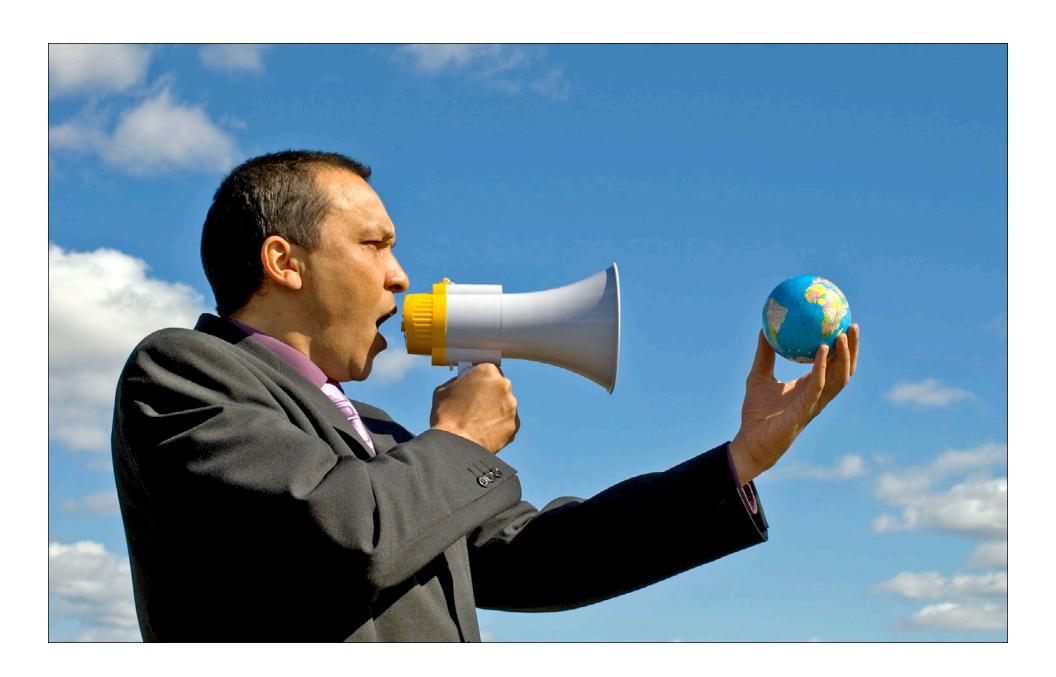

CBPeripheralManager

<CBPeripheralManagerDelegate>

<CBPeripheralManagerDelegate> CBPeripheralManager

<CBPeripheralManagerDelegate> CBPeripheralManager addService

<CBPeripheralManagerDelegate> CBPeripheralManager addService didAddService

<CBPeripheralManagerDelegate> CBPeripheralManager addService didAddService startAdvertising

CBPeripheralManager <CBPeripheralManagerDelegate> addService didAddService startAdvertising didStartAdvertising

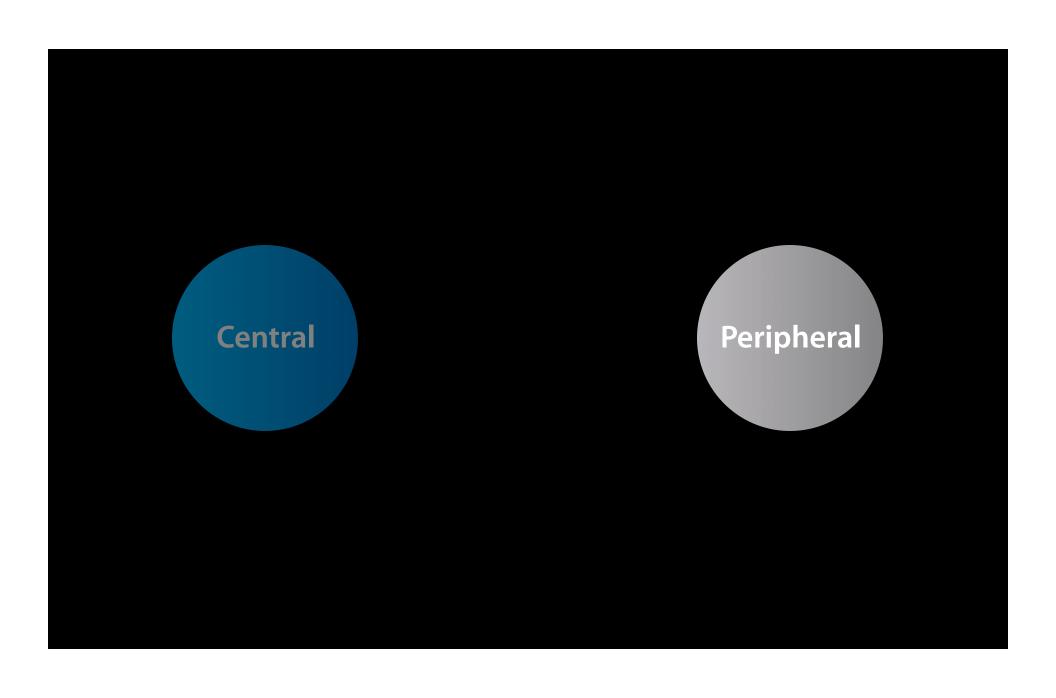

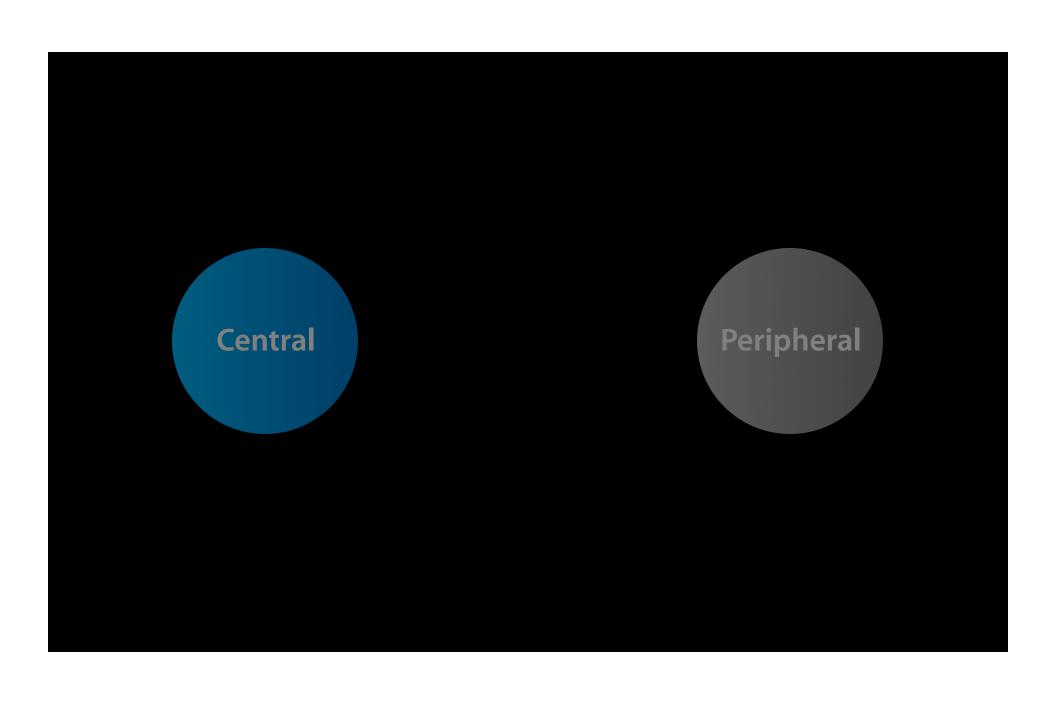

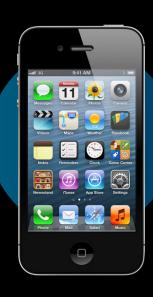

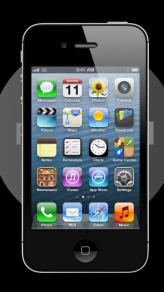

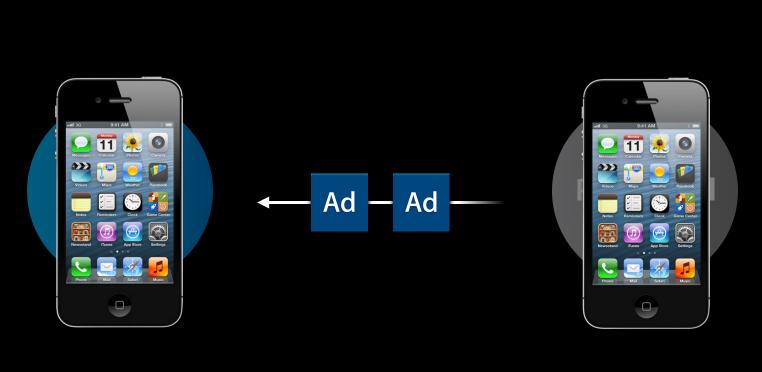

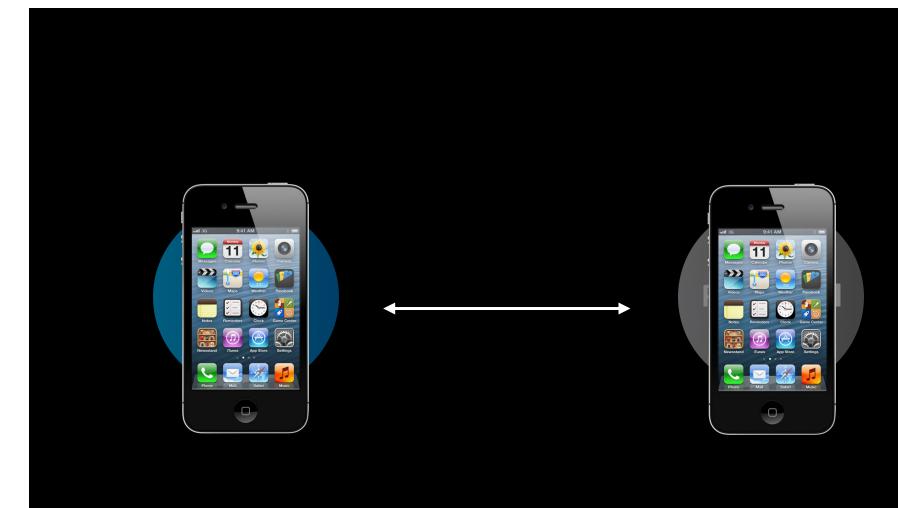

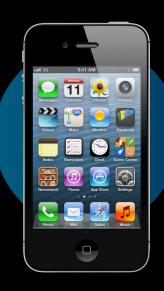

# **Explore**

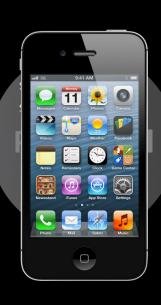

CBPeripheralManager

<CBPeripheralManagerDelegate>

CBPeripheralManager

<CBPeripheralManagerDelegate>

CBPeripheralManager

<CBPeripheralManagerDelegate>

centralDidConnect

CBPeripheralManager

<CBPeripheralManagerDelegate>

centralDidConnect

 $\verb|didReceiveReadRequest|\\$ 

CBPeripheralManager

<CBPeripheralManagerDelegate>

centralDidConnect

 $\verb|didReceiveReadRequest|$ 

respond To Request

CBPeripheralManager

<CBPeripheralManagerDelegate>

centralDidConnect

 ${\tt didReceiveReadRequest}$ 

centralDidDisconnect

respond To Request

CBPeripheralManager

<CBPeripheralManagerDelegate>

# Subscribing <CBPeripheralManagerDelegate> CBPeripheralManager

CBPeripheralManager

<CBPeripheralManagerDelegate>

centralDidConnect

CBPeripheralManager

<CBPeripheralManagerDelegate>

centralDidConnect

didSubscribeToCharacteristic

CBPeripheralManager

<CBPeripheralManagerDelegate>

centralDidConnect

didSubscribeToCharacteristic

updateValue

updateValue

updateValue

CBPeripheralManager

<CBPeripheralManagerDelegate>

centralDidConnect

didSubscribeToCharacteristic

updateValue

updateValue

updateValue

centralDidDisconnect

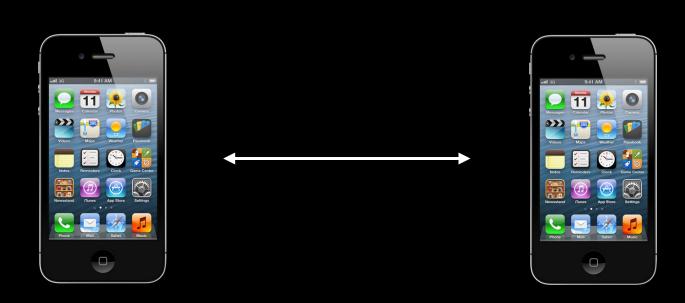

# App backgrounded

# **Tips and Reminders**

### iOS Backgrounding

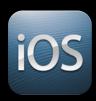

- Backgrounded apps
  - Scan and advertise
  - Connect
  - Interact

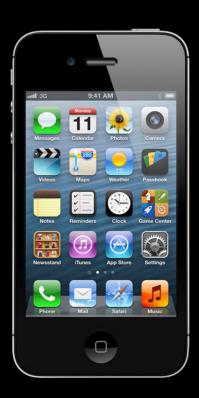

### iOS Backgrounding

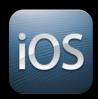

- Backgrounded apps
  - Scan and advertise
  - Connect
  - Interact
- "Start and stop" concept

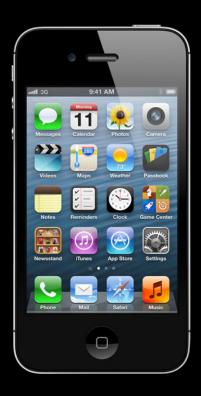

### iOS Backgrounding

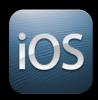

- Backgrounded apps
  - Scan and advertise
  - Connect
  - Interact
- "Start and stop" concept
- Info.plist:

```
UIBackgroundModes =
  [ "bluetooth-central" ]
```

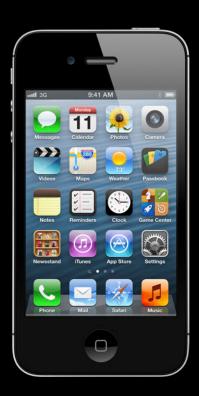

# Be Mindful

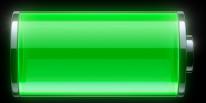

### **Discovering Devices**

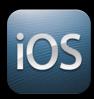

- Foreground app
  - High-intensity scanning
- Background app/screen off
  - Low-intensity scanning

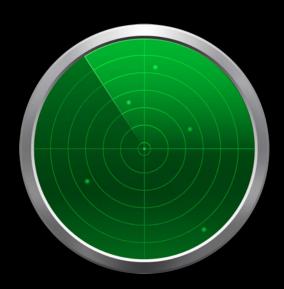

### **Discovering Devices**

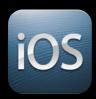

- Foreground app
  - High-intensity scanning
- Background app/screen off
  - Low-intensity scanning

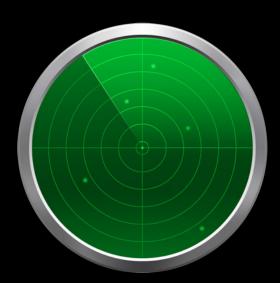

Background mode → longer discovery times

# **Short Advertising Intervals**

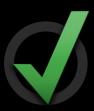

### **Short Advertising Intervals**

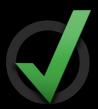

Short advertising interval → Being seen

### **Short Advertising Intervals**

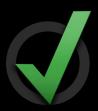

Short advertising interval → Being seen

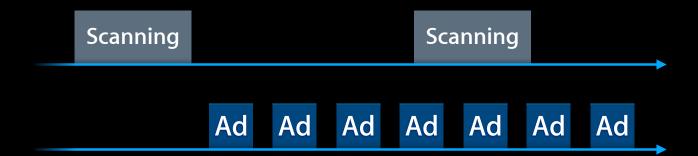

#### **Short Advertising Intervals**

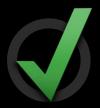

Short advertising interval → Being seen

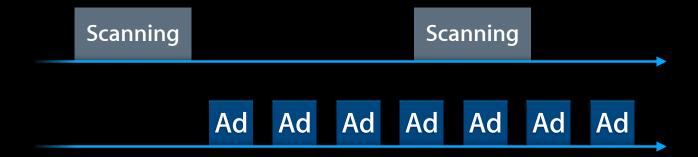

Do high intensity advertising

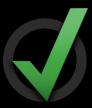

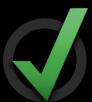

Ad

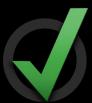

Ad

Name

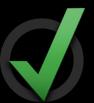

Ad

Name Tx Power

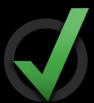

Ad

Name Tx Power Service UUID

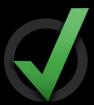

Ad

Name Tx Power Service UUID Service Data

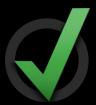

Ad

Name Tx Power Service UUID Service Data

Max: 31 bytes

#### **Got UUID?**

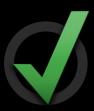

- 16-bit UUID
  - Assigned by the Bluetooth SIG
  - http://developer.bluetooth.org
- 128-bit UUID
  - Assigned by you!

#### **Got UUID?**

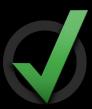

- 16-bit UUID
  - Assigned by the Bluetooth SIG
  - http://developer.bluetooth.org
- 128-bit UUID
  - Assigned by you!

```
$ uuidgen
43ECBC16-07ED-43ECBC16272-9398-784868AB1751
$
```

#### **Connection Interval**

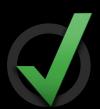

- Initial connection interval
  - Short!
  - Peripheral: Change?
- Determines latency
- See Bluetooth guidelines for rules regarding Connection Parameters

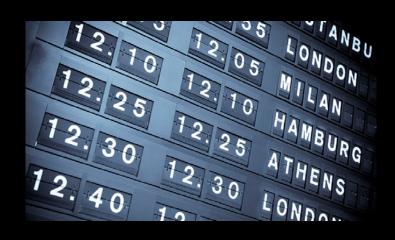

#### **Connection Interval**

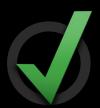

- Initial connection interval
  - Short!
  - Peripheral: Change?
- Determines latency
- See Bluetooth guidelines for rules regarding Connection Parameters

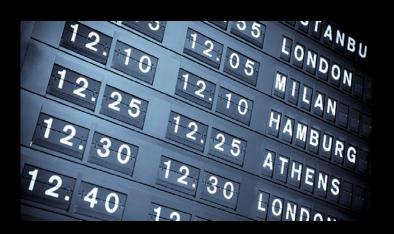

http://developer.apple.com/hardwaredrivers/BluetoothDesignGuidelines.pdf

### **Speeding up Connections**

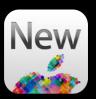

- Central caches
  - Discovered Services
  - Discovered Characteristics
- Values are not cached
- Only for paired Peripherals!

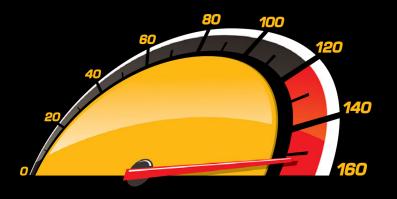

#### **Speeding up Connections**

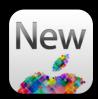

- Central caches
  - Discovered Services
  - Discovered Characteristics
- Values are not cached
- Only for paired Peripherals!

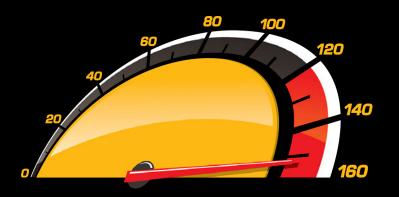

## Fully transparent to the app

- Peripheral triggers Pairing
  - By rejecting a read/write
- Paired → Encrypted link

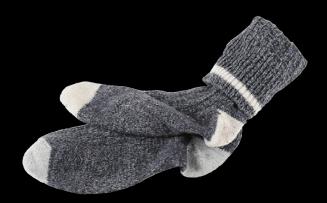

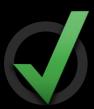

- Peripheral triggers Pairing
  - By rejecting a read/write
- Paired → Encrypted link

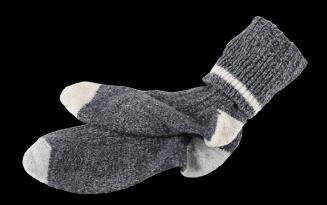

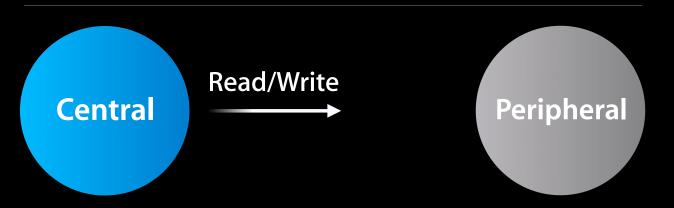

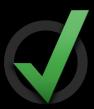

- Peripheral triggers Pairing
  - By rejecting a read/write
- Paired → Encrypted link

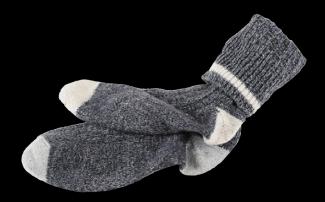

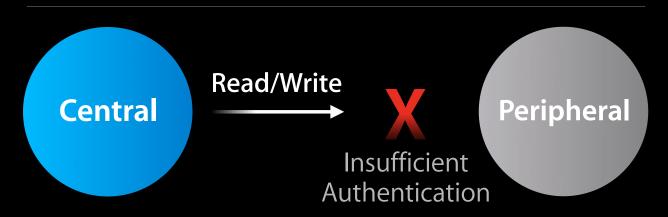

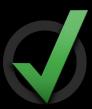

- Peripheral triggers Pairing
  - By rejecting a read/write
- Paired → Encrypted link

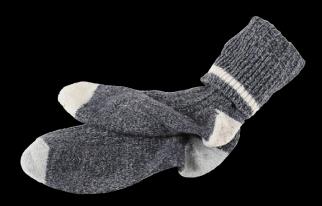

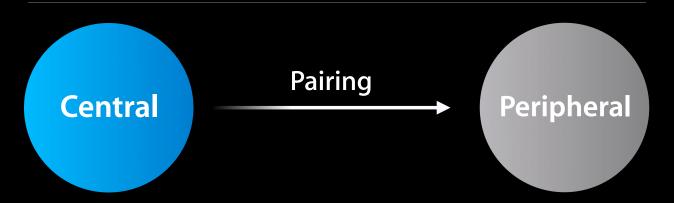

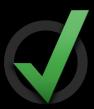

- Peripheral triggers Pairing
  - By rejecting a read/write
- Paired → Encrypted link

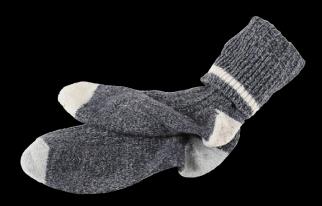

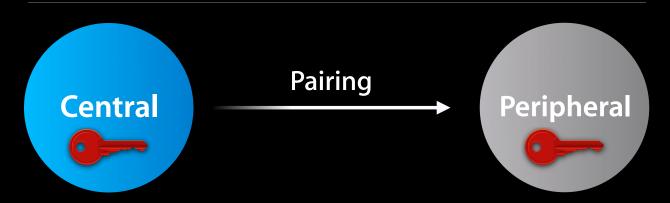

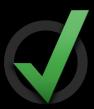

- Peripheral triggers Pairing
  - By rejecting a read/write
- Paired → Encrypted link

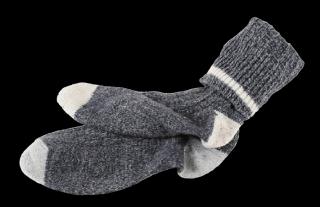

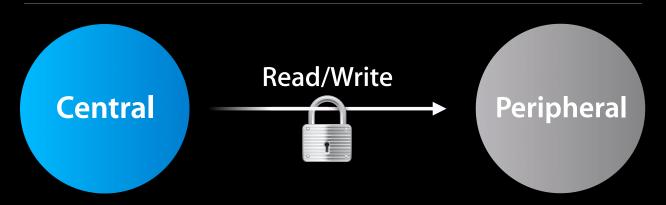

#### Is BT LE Available?

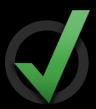

CBCentralManager

delegate CBCentralManagerDelegate
state CBCentralManagerState

#### Is BT LE Available?

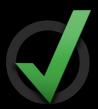

CBCentralManager

delegate CBCentralManagerDelegate
state CBCentralManagerState ←

Check state before using
Make sure BT LE is supported and
turned on before using the Core
Bluetooth framework

### **Manager States**

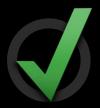

#### Central/Peripheral manager can be in one of the following states:

| State        | Value                             | Description                                  |
|--------------|-----------------------------------|----------------------------------------------|
| Unknown      | CBCentralManagerStateUnknown      | State unknown; update imminent               |
| Resetting    | CBCentralManagerStateResetting    | Connection with system momentarily lost      |
| Unsupported  | CBCentralManagerStateUnsupported  | Platform does not support BT LE              |
| Unauthorized | CBCentralManagerStateUnauthorized | App not authorized to use BT LE              |
| Powered off  | CBCentralManagerStatePoweredOff   | Bluetooth is powered off                     |
| Powered on   | CBCentralManagerStatePoweredOn    | Bluetooth is powered on and available to use |

#### **Manager States**

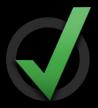

#### Central/Peripheral manager can be in one of the following states:

| State        | Value                             | Description                                  |
|--------------|-----------------------------------|----------------------------------------------|
| Unknown      | CBCentralManagerStateUnknown      | State unknown; update imminent               |
| Resetting    | CBCentralManagerStateResetting    | Connection with system momentarily lost      |
| Unsupported  | CBCentralManagerStateUnsupported  | Platform does not support BT LE              |
| Unauthorized | CBCentralManagerStateUnauthorized | App not authorized to use BT LE              |
| Powered off  | CBCentralManagerStatePoweredOff   | Bluetooth is powered off                     |
| Powered on   | CBCentralManagerStatePoweredOn    | Bluetooth is powered on and available to use |

Check state before using

Make sure BT LE is supported and turned on before using CBCentralManager

# Demo

Khrob Edmonds
Bluetooth Tools Engineer

#### More Information

#### **Stephen Chick**

iOS Evangelism chick@apple.com

#### **Craig Keithley**

MFi & I/O Technology Evangelist keithley@apple.com

#### **Developer Programs**

MFi Program http://developer.apple.com/mfi/

#### **Bluetooth Mailing List**

bluetooth-dev@lists.apple.com

#### **Bluetooth Accessory Design Guidelines**

http://developer.apple.com/hardwaredrivers/

#### **Reporting Bugs**

http://bugreport.apple.com

#### **Apple Developer Forums**

http://devforums.apple.com

### **Related Sessions**

Core Bluetooth 101

Russian Hill Tuesday 11:30AM

### Labs

Bluetooth Lab

Core OS Lab A Tuesday 3:15PM

#### Summary

- Enables your app to talk to
  - Mobile devices with really small batteries
  - iOS devices
- All while app is backgrounded

# **WWDC**2012